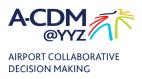

# A-CDM Access-Application Form

#### **INSTRUCTIONS:**

- This form must be filled out using the interactive form fields.
- Forms which are printed and Scanned will not be approved.
- Once completed and saved, send this PDF to following e-mail address:

#### it.servicedesk@gtaa.com

Subject: A-CDM Portal Access Request

#### Organization and Representative

This section must be completed by an authorized representative of the Company/Airline requesting A-CDM Portal access for an employee. **Note**: Fields marked with an \* are mandatory.

| Are you a General Aviation / Business aviation user?                                                                   | Yes | No |
|----------------------------------------------------------------------------------------------------|-----|----|
| Company/Airline name *                                                                                                 |     |    |
| Name of authorized representative *                                                                                    |     |    |
| Representative RAIC number<br>(if unavailable, leave this field blank)                                                 |     |    |
| Company/Airline Address *<br>(please provide the address for the point-of-<br>contact, station, or centralized office) |     |    |
| Telephone number *                                                                                                    |     |    |
| Email address *                                                                                                    |     |    |
| Date of request                                                                                                    |     |    |

| BUSINESS AVIATION APPLICANTS ONLY                                  |  |  |
|--------------------------------------------------------------------|--|--|
| *Reminder that all flights need to have a reservation through OCS* |  |  |
| Which FBO will you operate from?                                   |  |  |

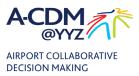

### Employee / Individual requiring access

**NOTE:** The employee/individual may be contacted by the GTAA/Manager, Operations Airport Flow (MO-AF) when necessary. Please ensure the individual can be reached at the telephone number and email address provided below.

| Employee name *                                                                   |  |
|-----------------------------------------------------------------------------------|--|
| Employee's RAIC number (if unavailable, leave this field blank)                   |  |
| Position/Title                                                                    |  |
| Telephone number *                                                                |  |
| Email address *                                                                   |  |
| Reason for requesting access                                                      |  |
| Employee's A-CDM Training Completion Date<br>(required if requesting Edit access) |  |
| Trainer's name                                                                    |  |

**Note:** It is the responsibility of the Company / Airline to advise IT service desk of when to grant or deny A-CDM access to the employees. GTAA does not take any responsibility for updated times for an employee who has left the company.

## Minimum System Requirements

| Desktop browsers supported for A-CDM Portal | Google Chrome version 70 or higher<br>(macOSand Windows)                                   |
|---------------------------------------------|--------------------------------------------------------------------------------------------|
| Mobile Browsers Supported                   | iOS: Google Chrome (version 70 or higher)<br>Android: Google Chrome (version 70 or higher) |
| Minimum Resolution Support                  | 1920 x 1080                                                                                |

| TO BE COMPLETED BY GTAA          |                              |  |
|----------------------------------|------------------------------|--|
| User Role assigned for applicant | GTAA authorizer's name       |  |
|                                  |                              |  |
| View access                      | Edit access (including TOBT) |  |

A-CDM Portal Access Application Form v 1.7